## SAP ABAP table /SAPDMC/LSSDXFILEP {As DXFILEP: For Linkage with DX Workbench}

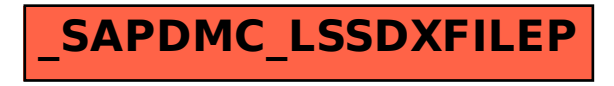